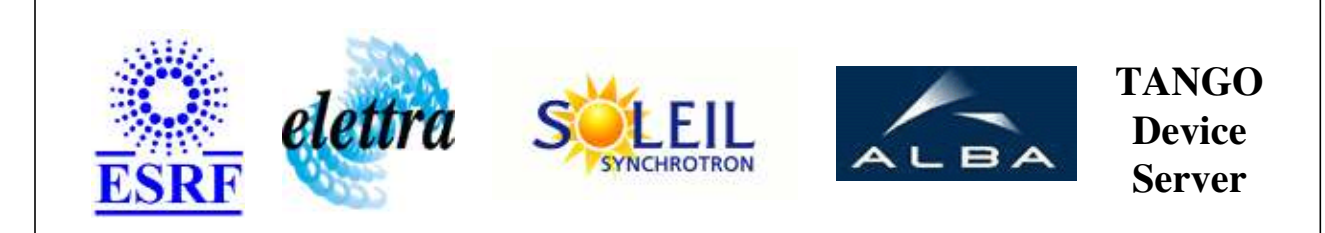

# **Tango Device Server User's Guide**

# **ExperimentalFrame Class**

**Revision: release\_1\_3\_4 - Author: poirier Implemented in C++** 

### **Introduction:**

This device stores the data of the experimental context

### **Class Inheritance:**

● [Tango::Device\\_3Impl](http://www.esrf.fr/computing/cs/tango/tango_doc/kernel_doc/cpp_doc/classTango_1_1Device__3Impl.html) ExperimentalFrame

**Properties:**

**There is no Class properties. There is no Device Properties.**

# **Attributes:**

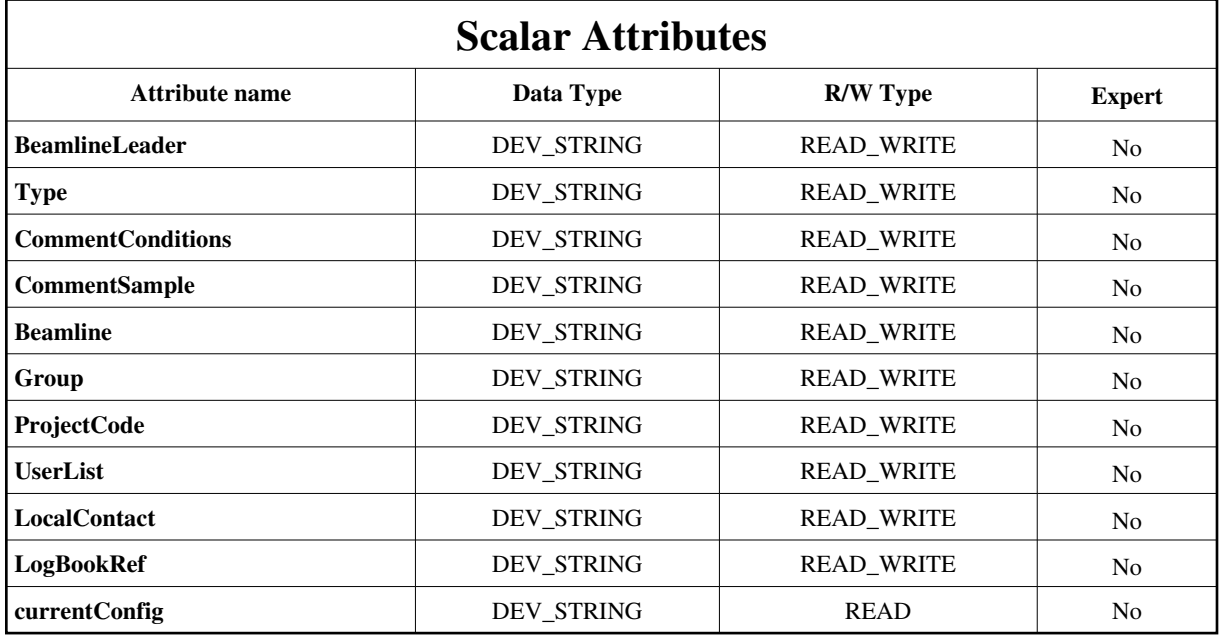

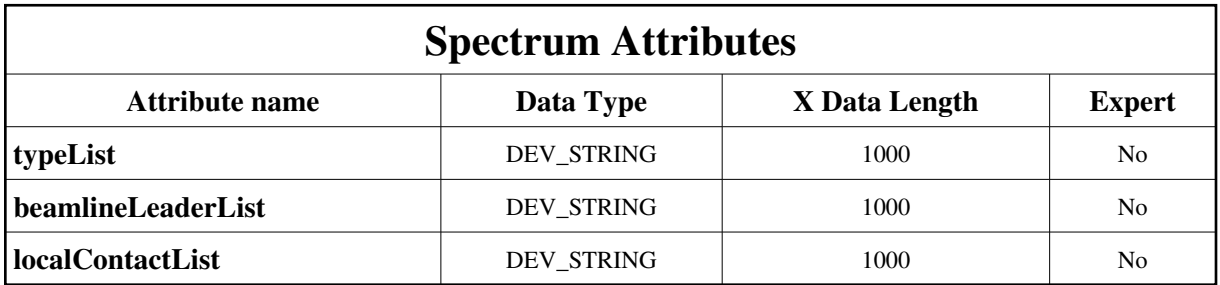

**Commands:**

[More Details on commands....](#page-5-0) 

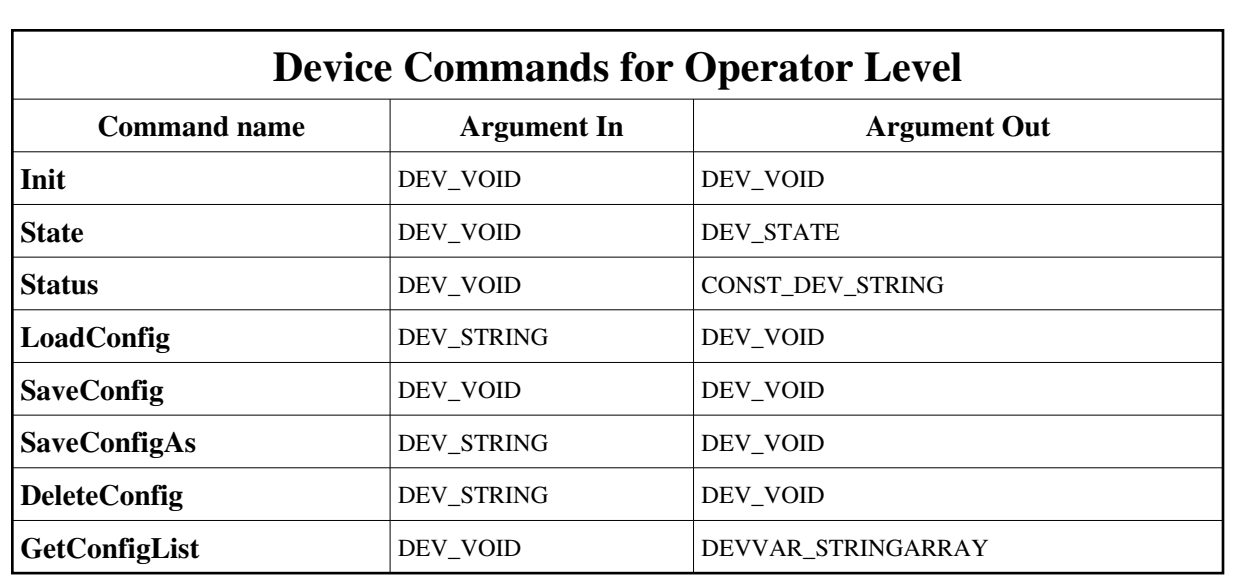

#### **1 - Init**

**Description:** This commands re-initialise a device keeping the same network connection. After an Init command executed on a device, it is not necessary for client to re-connect to the device. This command first calls the device *delete\_device()* method and then execute its *init\_device()* method. For C++ device server, all the memory allocated in the *nit\_device()* method must be freed in the *delete\_device()* method. The language device desctructor automatically calls the *delete\_device()* method.

```
Argin:
DEV_VOID : none.
```

```
Argout:
DEV_VOID : none.
```
**Command allowed for:** 

#### **2 - State**

**Description:** This command gets the device state (stored in its *device\_state* data member) and returns it to the caller.

- **Argin: DEV\_VOID** : none.
- **Argout: DEV\_STATE** : State Code
- **Command allowed for:**

#### **3 - Status**

**Description:** This command gets the device status (stored in its *device\_status* data member) and returns it to the caller.

**Argin: DEV\_VOID** : none.

**Argout: CONST\_DEV\_STRING** : Status description **Command allowed for: 4 - LoadConfig Description: Argin: DEV\_STRING** : configuration name **Argout: DEV\_VOID** : **Command allowed for: 5 - SaveConfig Description: Argin: DEV\_VOID** : **Argout: DEV\_VOID** : **Command allowed for: 6 - SaveConfigAs Description: Argin: DEV\_STRING** : configuration name **Argout:** lo **DEV\_VOID** : **Command allowed for:**  0 **7 - DeleteConfig Description:** 

- **Argin: DEV\_STRING** : configuration name
- **Argout: DEV\_VOID** :

**Command allowed for:** 

# **8 - GetConfigList**

- **Description:** Returns the configurations list
- **Argin: DEV\_VOID** :
- **Argout:**  $\bullet$ **DEVVAR\_STRINGARRAY** :
- **Command allowed for:**

#### **ESRF - Software Engineering Group**

### <span id="page-5-0"></span>**Frame Alert**

This document is designed to be viewed using the frames feature. If you see this message, you are using a non-frame-capable web client. Link to [Non-frame version.](#page-6-0)

<span id="page-6-0"></span>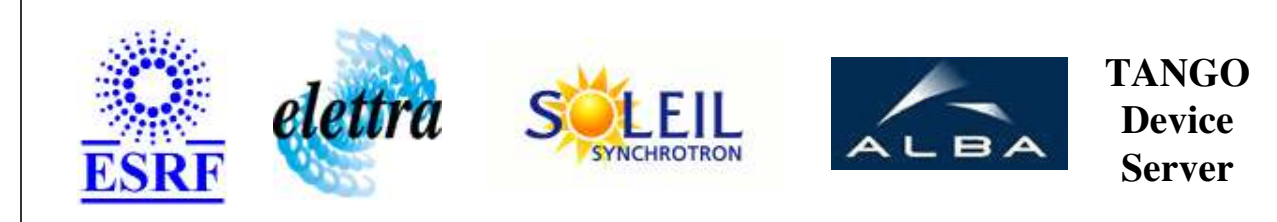

# **Tango Device Server Device Commands Description ExperimentalFrame Class**

**Revision: release\_1\_3\_4 - Author: poirier**

#### **1 - Init**

**Description:** This commands re-initialise a device keeping the same network connection. After an Init command executed on a device, it is not necessary for client to re-connect to the device.

This command first calls the device *delete\_device()* method and then execute its *init\_device()* method.

For C++ device server, all the memory allocated in the *nit\_device()* method must be freed in the *delete\_device()* method.

The language device desctructor automatically calls the *delete\_device()* method.

- **Argin: DEV\_VOID** : none.
- **Argout: DEV** VOID : none.
- **Command allowed for:**

### **2 - State**

- **Description:** This command gets the device state (stored in its *device\_state* data member) and returns it to the caller.
- **Argin: DEV\_VOID** : none.
- **Argout: DEV\_STATE** : State Code
- **Command allowed for:**

#### **3 - Status**

- **Description:** This command gets the device status (stored in its *device\_status* data member) and returns it to the caller.
- **Argin: DEV\_VOID** : none.
- **Argout: CONST\_DEV\_STRING** : Status description
- **Command allowed for:**

## **4 - LoadConfig**

- **Description:**
- **Argin: DEV\_STRING** : configuration name
- **Argout: DEV\_VOID** :
- **Command allowed for:**

## **5 - SaveConfig**

- **Description:**
- **Argin: DEV\_VOID** :
- **Argout: DEV\_VOID** :
- **Command allowed for:**

# **6 - SaveConfigAs**

- **Description:**
- **Argin: DEV\_STRING** : configuration name
- **Argout:**

#### **DEV\_VOID** :

**Command allowed for:** 

#### **7 - DeleteConfig**

- **Description:**
- **Argin: DEV\_STRING** : configuration name
- **Argout: DEV\_VOID** :
- **Command allowed for:**

#### **8 - GetConfigList**

- **Description:** Returns the configurations list
- **Argin: DEV\_VOID** :
- **Argout: DEVVAR\_STRINGARRAY** :
- **Command allowed for:**

#### **ESRF - Software Engineering Group**